### CW and RTTY Skimmer and the Reverse Beacon Network

### Presented by N6TV <u>n6tv@arrl.net</u>

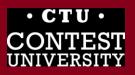

Dayton 2015

### **Overview**

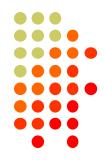

- What is CW Skimmer and RTTY Skimmer?
- What is the Reverse Beacon Network?
- How does it work?
- What can the RBN do for me?
- How can I use it?
- How can I help?
- What's new?

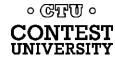

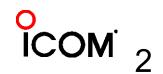

### It all starts with one developer

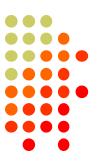

#### Alex Shovkoplyas, VE3NEA (b. 1965, ex-UR5EMI, in Canada since 1998)

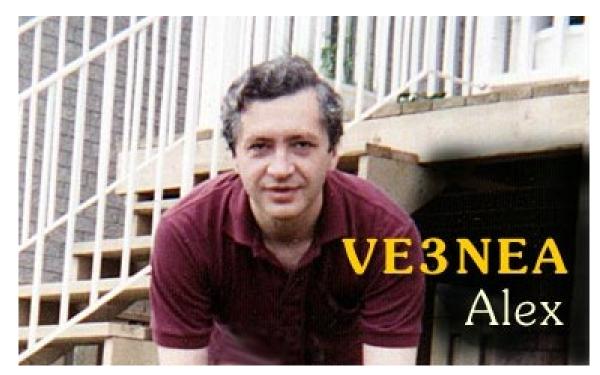

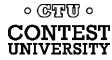

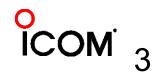

Dayton 2015

### What is CW Skimmer?

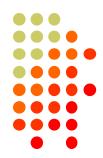

# 1. Hardware: PC + Software Defined Radio (SDR)

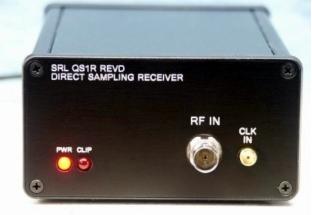

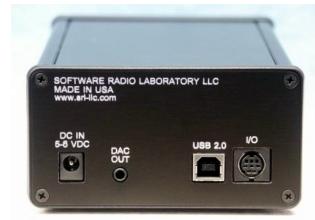

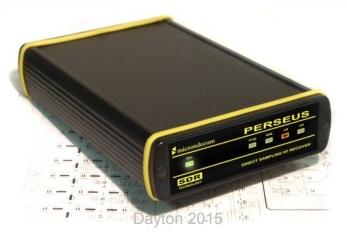

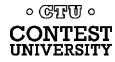

### **SDR Antenna**

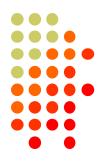

#### 2. Wideband RX Antenna, 1.8-30 MHz

InLogis (formerly Pixel Loop) RF Pro-1B:

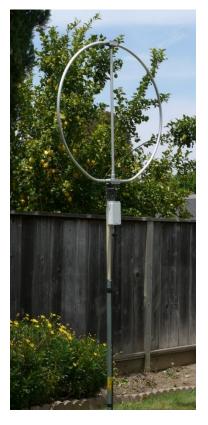

DX Engineering Active Horizontal: ARAH3-1P:

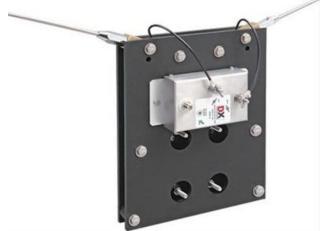

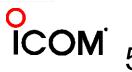

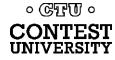

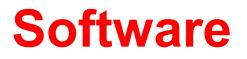

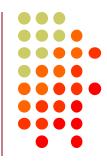

### 3. CW (or RTTY) Skimmer or Skimmer Server

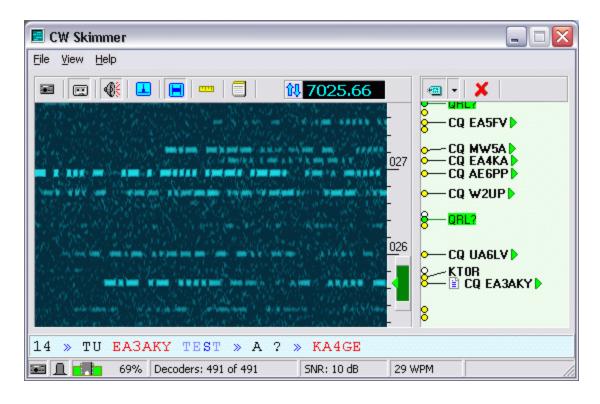

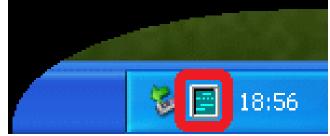

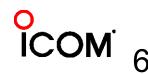

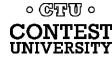

# **CW Skimmer by VE3NEA**

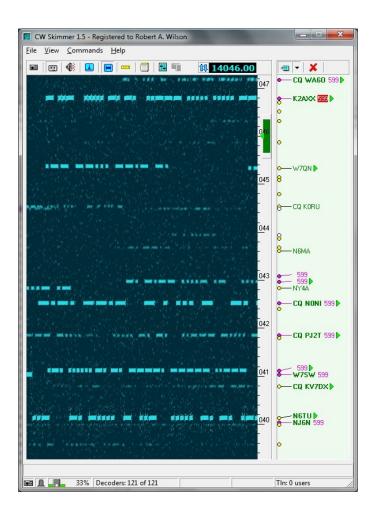

- Works with many SDRs
- Decodes *multiple* CW signals in real time
- Can monitor *entire* CW band
- Waterfall Display
- Band Scope
- Uses MASTER.DTA
- Telnet Server (emulates a DX Cluster)

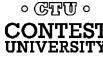

### **Skimmer Server by VE3NEA**

| Skimmer Server v.1.30 - Robert A. Wilson                                                                                                    | × |
|----------------------------------------------------------------------------------------------------|---|
| Status Skimmer Telnet Operator About                                                                                                    |   |
|                                                                                                    |   |
| Receiver 01 QuickSilver QS1R 💌                                                                                                    |   |
| Segment Bandwidth 192 kHz 💌                                                                                                    |   |
|                                                                                                    |   |
| Segments                                                                                                    |   |
| ✓ 1,800.0 to 1,982.0 kHz                                                                                                    |   |
| ☑ 3,500.0 to 3,682.0 kHz                                                                                                    |   |
| 7,000.0 to 7,182.0 kHz                                                                                                    |   |
| ✓ 10,100.0 to 10,282.0 kHz                                                                                                    |   |
| I4,000.0 to 14,182.0 kHz     I     I |   |
| ✓ 18,068.0 to 18,250.0 kHz                                                                                                    |   |
| ✓ 21,000.0 to 21,182.0 kHz ☐ 24,890.0 to 25,072.0 kHz                                                                                                    |   |
| 28,000.0 to 28,182.0 kHz                                                                                                    |   |
| 50,000.0 to 50,182.0 kHz                                                                                                    |   |
|                                                                                                    |   |
|                                                                                                    |   |
|                                                                                                    |   |
|                                                                                                    |   |
| Number of Threads 2                                                                                                    |   |
|                                                                                                    |   |
| OK Cancel Apply                                                                                                    |   |
| $\checkmark$ $\checkmark$                                                                                                    |   |

০ টেন্টাটি ০

- Natively supports only the QS1R SDR
- Decodes multiple CW signals in real time
- Monitors *multiple bands* with single SDR
- No Waterfall Display
- No Band Scope
- No MASTER.DTA
- Telnet Server

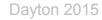

# **RTTY Skimmer Server (new)**

| RTTY Skimmer Server 1.0 - Unregistered copy, 29 days left        |  |
|------------------------------------------------------------------|--|
| Telnet listening on port 7400: 1 connections                     |  |
| SDR Receiver OK 5 x 96 kHz                                       |  |
| CPU: 8% RAM: 56 Mb Threads: 8                                    |  |
| Signals: 43 Decoders: 43 Throttle: 100% Spots: 6                 |  |
| Edit Settings Terminate Program Available Resources Band Scope ? |  |

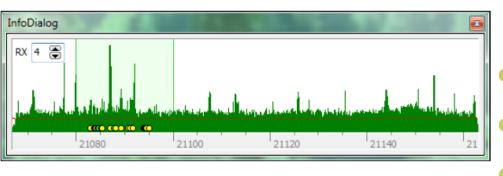

Natively supports only the QS1R SDR

- Decodes multiple RTTY signals in real time
- Monitors *multiple bands* with single SDR
- Limited Band Scope
- Can use MASTER.DTA
- Telnet Server

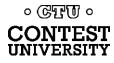

# Telnet server (localhost port 7300)

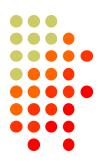

Emulates a DX Cluster Node

| DX de N6TU-#: 14058.7 WR7HE 24 dB 31 WPM CQ<br>DX de N6TU-#: 14029.6 NM7D 29 dB 25 WPM CQ | 2350<br>2350<br>2350 |
|-------------------------------------------------------------------------------------------|----------------------|
|                                                                                           |                      |
| DX de N6TV-#: 14059.5 YW4D 35 dB 31 WPM CQ                                                | 6330                 |
| DX de N6TV-#: $14022.6$ J39BS 11 dB 25 WPM CQ                                             | 2350                 |
|                                                                                           | 2350                 |
|                                                                                           |                      |
| DX de N6TV-#: 14054.4 N5UM 26 dB 28 WPM CQ                                                | 2350                 |
| DX de N6TV-#: 14021.2 NN5J 35 dB 31 WPM CQ                                                | 2350                 |
| DX de N6TU-#: 14061.4 WX5S 12 dB 28 WPM CQ                                                | 2350                 |
| DX de N6TV-#: 14064.2 WQ5L 15 dB 28 WPM CQ                                                | 2350                 |
| DX de N6TU-#: 14032.2 UE7XF 18 dB 27 WPM                                                  | 2350                 |
| DX de N6TV-#: 14042.9 NT5C 45 dB 31 WPM                                                   | 2350                 |
| DX de N6TU-#: 14032.2 UE7XF 18 dB 27 WPM CQ                                               | 2350                 |
| DX de N6TU-#: 14039.2 EA3FP 15 dB 31 WPM CQ                                               | 2350                 |
| DX de N6TV-#: 14052.5 W0YR 20 dB 28 WPM CQ                                                | 2350                 |
| DX de N6TU-#: 14022.9 AB7E 32 dB 25 WPM CQ                                                | 2350                 |
| DX de N6TU-#: 14028.4 WH6R 7 dB 29 WPM                                                    | 2350                 |
| DX de N6TV-#: 14065.6 KH7B 25 dB 29 WPM CQ                                                | 2350                 |
| To ALL de SKIMMER <0952Z> : Clicked on "VE7XF" at 14032.2                                 |                      |
| DX de N6TV-#: 14069.6 KF6T 13 dB 28 WPM CQ                                                | 2350                 |
| DX de N6TV-#: 14069.1 NK0M 25 dB 28 WPM CQ                                                | 2350                 |
| To ALL de SKIMMER <0952Z> : Clicked on "" at 14031.4                                      | 2330                 |
| DX de N6TV-#: $14035.5$ KF8GE 12 dB 26 WPM                                                | 2350                 |
|                                                                                           |                      |
|                                                                                           | 2350                 |
| DX de N6TV-#: 14036.1 NZ1U 16 dB 28 WPM CQ                                                | 2350                 |
| DX de N6TV-#: 14062.7 N4QS 11 dB 29 WPM CQ                                                | 2350                 |
| DX de N6TU-#: 14045.1 YU1FM 20 dB 32 UPM CQ                                               | 2350                 |
| DX de N6TV-#: 14059.6 YW4D 35 dB 31 WPM                                                   | 2350                 |

Reports Signal to Noise ratio, CW Speed, CQers

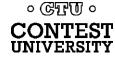

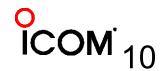

Dayton 2015

### What is the Reverse Beacon Network (RBN)?

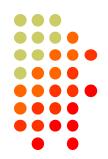

- Uses any CW or RTTY signal as a beacon
- Multiple Skimmers world-wide record signal strength (S/N ratio in dB) and CW speed (WPM)
- A free "Aggregator" program forwards Skimmer spots to a central server
- Central server distributes spots via web page and public telnet servers
- You don't need to have an SDR to use it

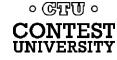

### How do spots get to you?

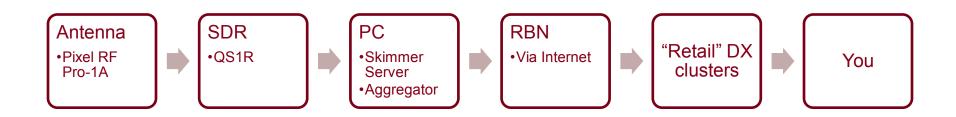

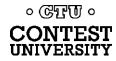

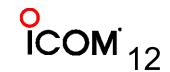

Dayton 2015

### Acknowledgements

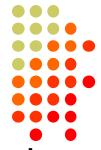

- RBN web site and first aggregator originated by PY1NB (similar to his other web site, <u>www.dxwatch.com</u>). Felipe pays all the bills.
- Lots of code by W3OA (aggregator), F5VIH (Spots analysis tool)
- CW Skimmer evangelized and tested by N4ZR (also publishes <u>RBN blog</u>) – "RBN Chief Evangelist"
- Telnet server support by K5TR, W2QO, KM3T 。 GTTU •

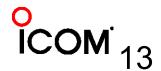

# Felipe Ceglia, PY1NB

- Created and maintains the Reverse Beacon Network
- Hosts dxwatch.com and reversebeacon.net

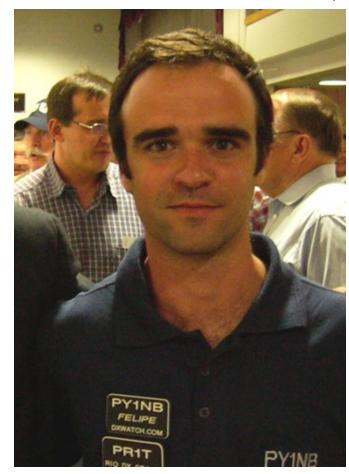

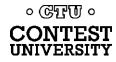

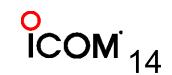

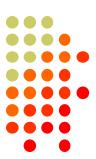

### Dick Williams, W3OA

 Created the newest RBN Aggregator software; now adding enhancements.

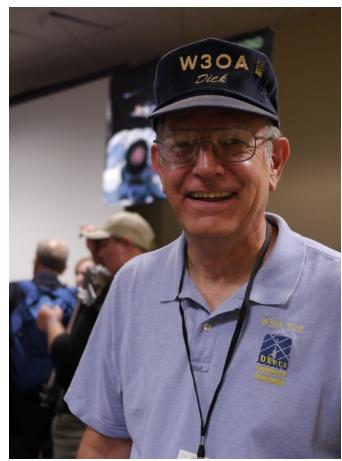

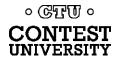

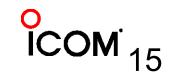

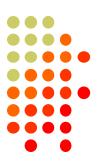

### Nick Sinanis, F5VIH

### Wrote the RBN Spots Analysis Tool

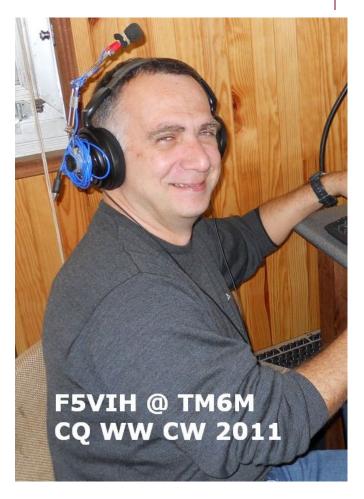

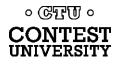

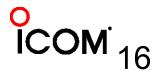

Dayton 2015

### Pete Smith, N4ZR

- RBN Chief Evangelist
- Skimmertalk Reflector: <u>http://dayton.contesting.com/</u> <u>mailman/listinfo/skimmertalk</u>
- Yahoo Group: RBN-OPS <u>https://groups.yahoo.com/neo/</u> <u>groups/RBN-OPS/info</u> (130+ members)

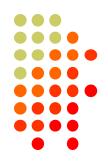

**ICOM** 

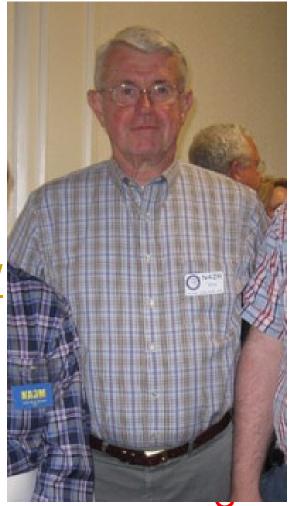

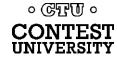

# What can the RBN do for me?

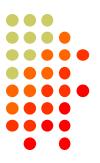

- It can improve your score
  - Fills spots in band map (SOA, Multi-op)
  - Spots *you* (very often, *if* you call CQ *properly*)
- Entering a contest?
  - Before: Check antenna F/B, signal strength
  - During: See where you are being heard, view skimmer-generated propagation maps
  - After: Compare signal strength with the competition

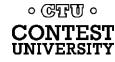

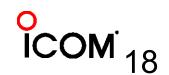

# How can I use RBN to improve my score?

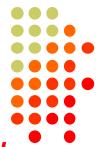

- Make sure the Skimmers find and spot you
- Access RBN via your favorite DX Cluster, for CW and RTTY contests (when allowed)
- RBN will post far more spots than DXers
  - With smaller pileups, less competition
- RBN quickly fills the band map in your logging software
- RBN helps locate clear spots to call CQ (between stations that you may not hear)

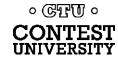

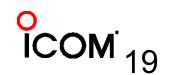

# How can I use RBN to improve my score (cont'd):

- The RBN reveals band openings, shows where you are being heard
  - At K3LR, sunrise on 15m: "Spotted by S50ARX-#"
  - First EU answered our 15m CQs 25 minutes later

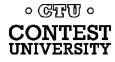

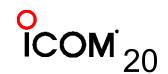

# How do I CQ "properly"?

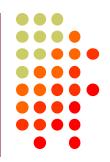

- Send everything at the same consistent speed
  - Never use >/< or +++/--- to change speed in messages
- Call CQ or TEST and send your call twice
  - CQ N6TV N6TV
  - TEST N6TV N6TV
  - CQ N6TV N6TV TEST
- Use proper spacing (let computer send)
  - Don't send with paddles and rusheverythingtogether

Change your freq. slightly to get spotted again

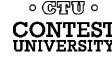

### What counts as "CQ"?

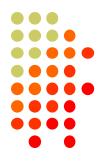

- Originally just: "CQ", "TEST", and "QRZ"
- VE3NEA Added: "FD", "SS", "NA" and "UP"
- Examples:
  - P5DX P5DX UP
  - SS N6TV N6TV
  - NA N6TV N6TV
  - FD N6TV N6TV FD
- Short calls like "W1F" should always be sent twice to help Skimmer identify it quickly

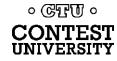

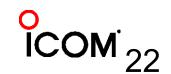

# How to improve your chances in a Skimmer-generated pileup

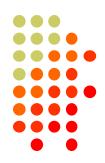

 Use XIT or the "randomize TX" feature of your logging program to call a bit off frequency.

| Bandmaps properties [Alt                                                    | +H for hel | lp]                                                                                                    | (          | 8 |
|-----------------------------------------------------------------------------|------------|----------------------------------------------------------------------------------------------------|------------|---|
| - Spots lifetime (min.)<br>From DX cluster:<br>Op-entered:                  | 30<br>30   | <ul> <li>Spots entered or sent by th</li> <li>Log fields are cleared:</li> <li>Always          Never     </li> </ul> | e operator |   |
| <ul> <li>Do not automatically fill</li> <li>Randomize TX frequen</li> </ul> |            | ds when one grabs a spot<br>100/0/+100 Hz)                                                                           |            |   |

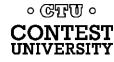

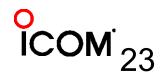

### How do I use the RBN to Check My Antennas?

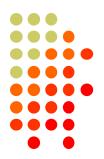

- To test performance, just call CQ on CW, check RBN web site (turn beam, repeat)
- Use RBN web site's "Spots Analysis Tool" to compare your signal to the competition
- Download raw data files for deeper analysis
  - Every RBN spot posted since February, 2009 is archived on the RBN web site

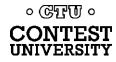

# Accessing the RBN (SOA, Multi)

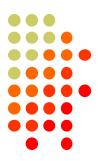

- Many DX clusters combine RBN and human spots using AR-Cluster V6 (see <u>www.dxcluster.info</u> for address listing).
  - Some ARC V6 clusters offer CT1BOH spot quality filters (flags busts, uniques)
- dxc.ve7cc.net port 23
   CC Cluster software removes many bad spots (uniques) and dupes

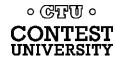

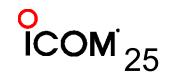

### Filtering Spots (old way)

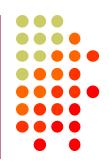

### DXSpider

- accept/spots by\_zone 1,3,4,6,7,31 and not by WZ7I or call N6TV
- <a href="http://www.dxcluster.org/main/filtering\_en.html#toc1">http://www.dxcluster.org/main/filtering\_en.html#toc1</a>
- ARCluster V6
  - set dx filter call=N6TV or (unique>1 and (spotterstate=CA or spotterstate=NV or spotterstate=UT))
  - http://www.n8noe.us/ARC.html

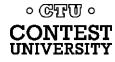

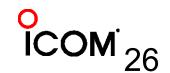

### Filtering Spots (new way)

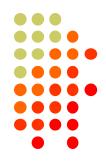

- Use CC User software by VE7CC to log in to dxc.ve7cc.net port 23
- CC User sets filters with a full-feature, Graphical User Interface (GUI)
- CC Cluster nodes *automatically* reject "unique" (busted) spots, eliminates dupes
- New AR-Cluster Client by AB5K
- Updated Tutorial:
  - <u>http://reversebeacon.blogspot.com/2013/12/a-new-tutorial-on-using-rbn.html</u>

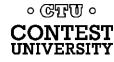

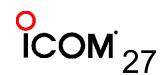

### **CC User Filter Dialogs**

| Settings Country                   | State Bands                                    | Locals = 11           | DX WWV = 4 Lo | ogin Msg 🛛 Ann = 5 | Wx Mail        |
|------------------------------------|------------------------------------------------|-----------------------|---------------|--------------------|----------------|
| ☐ filter7 reject not by_dxcc_0     | @ VE7CC-1                                      |                       |               |                    | Filter Type    |
| □ 4U1U □ F0/c<br>□ 6Y □ FP         | Г J8 Г TG<br>Г K Г TI                          |                       |               | © NA 2             | DX Origination |
| Г 8Р Г НН<br>Г С6 Г НІ             | □ KG4 □ TI9<br>□ KL □ V2                       | ☐ ×E<br>☐ ×F4         |               | C EU<br>C AF       | C Announce     |
| ГСМ ГНКО/а<br>ГСҮО ГНР<br>ГСҮЭ ГНВ | ⊢ ГКР1 Г V3<br>Г КР2 Г V4<br>Г КР4 <b>⊽ VE</b> | T YN<br>T YS<br>T YV0 |               | C AS               | C DX Country   |
| FG J3                              |                                                | T ZF                  |               | C OC               |                |
| FM J7                              | □ PJ7 □ VP2V                                   |                       |               |                    |                |
|                                    | Ask Cluster                                    | Tell Cluster          | Set           | Clear              |                |

| Settings Country     | State                                                                                                    | Bands                                                                                        | Locals = 40 DX = | 9   WWV   La                                                                                           |
|----------------------|----------------------------------------------------------------------------------------------------|----------------------------------------------------------------------------------------------|------------------|----------------------------------------------------------------------------------------------------|
| States and Provinces | W4     W5       AL     AR       GA     LA       KY     MS       NC     NM       FL     OK       SC     TX       TN     MA | W6 W7<br>CA VAZ<br>VID<br>VMT<br>VMT<br>VMT<br>VMT<br>VMT<br>VMT<br>VMT<br>VMT<br>VMT<br>VMT |                  | WO VE<br>CO NB V SK<br>IA NS V AB<br>KS PE V BC<br>MN N NL NT<br>MO C QC NU<br>NE ON VT<br>ND MB<br>SD |

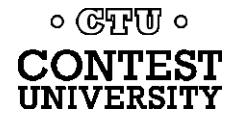

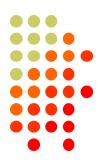

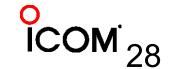

### **AR-Cluster Client by AB5K**

**DM**<sup>29</sup>

#### www.n8noe.us/ARC.html

| •🚽 D) | X Filter Viewer         | NAME AND ADDRESS OF TAXABLE PARTY.                                                              | -       |                 |                | ×                |
|-------|-------------------------|-------------------------------------------------------------------------------------------------|---------|-----------------|----------------|------------------|
|       | Name                    | Filter                                                                                          | Default | Multi-<br>media | Edit<br>Filter | Delete<br>Filter |
| •     | MyFilt                  | (((Not Skimmer) or (Skimmer and Unique > 1)) and (SpotterCqZone in (3,4)) and (Freq >= 1800 AND | Apply   | Apply           | Edit           | Delete           |
|       | No Skimmer              | Not Skimmer                                                                                     | Apply   | Apply           | Edit           | Delete           |
|       | North America Org Spots | SpotterCont=NA                                                                                  | Apply   | Apply           | Edit           | Delete           |
|       | USA Originating Spots   | SpotterCty=K                                                                                    | Apply   | Apply           | Edit           | Delete           |
|       | WW High Quality Skimmer | Not Skimmer or (Skimmer AND Unique>2)                                                           | Apply   | Apply           | Edit           | Delete           |
|       | WW Med. Quality Skimmer | Not Skimmer or (Skimmer AND Unique>1)                                                           | Apply   | Apply           | Edit           | Delete           |
| *     |                         |                                                                                                 |         |                 |                |                  |
| Ne    | ew Filter               |                                                                                                 |         |                 |                | Exit             |

| 🖳 Dx Filter Wizard |                                                                                                    |
|--------------------|----------------------------------------------------------------------------------------------------|
| Introduction Legac | cy Spots Skimmer Spots Spot Origination Frequency Special Filters Finish                                                                                                    |
|                    | Pick the range of frequencies that you want to receive using the drop list.                                                                                                    |
| Frequency Select   | HF Contest CW                                                                                                    |
|                    |                                                                                                    |
| Frequency Filter   | (Freq >= 1800 AND Freq <= 2000 OR Freq >= 3500 AND Freq <= 3600 OR Freq >= 7000 AND Freq <= 7100 OR Freq >= 14000 AND Freq <= 14149 OR Freq >= 21000 AND Freq <= 21160 OR Freq >= 28000 AND Freq <= 28200) |
|                    |                                                                                                    |
|                    | Dayton 2015                                                                                                    |

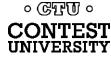

### Many nodes combine RBN and "legacy" (human) spots

- dxc.ve7cc.net port 23 (CC Cluster, many filtering options, use CC User to set them)
- dxc.w9pa.net port 7373 (AR Cluster) set dx extension skimmerquality
- dxc.n7tr.com port 7373 (AR Cluster, but pre-filters to show only spots from Zones 3 and 4)

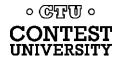

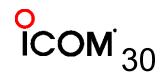

### **Real-time propagation maps**

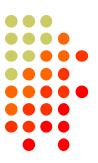

- http://www.dxmaps.com
- Click "HF" and band of interest
- Leave page open, it refreshes automatically

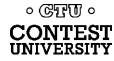

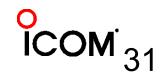

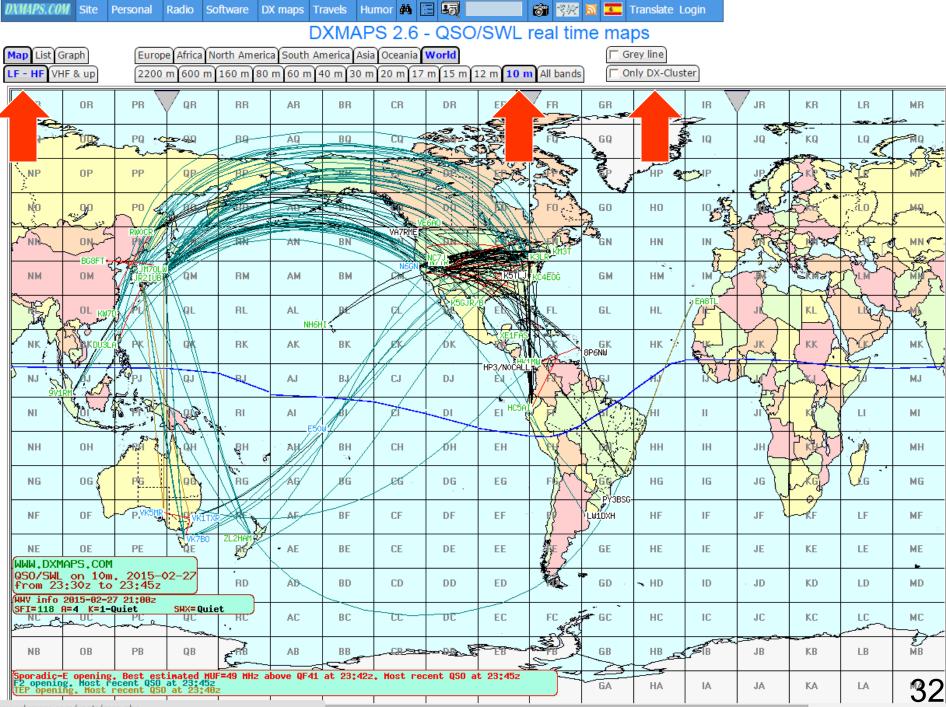

www.dxmaps.com/spots/map.php

| DXMAPS.COM Sit                             | e Persona                 | l Radio S                   | oftware | DX maps T  | ravels Hu | ımor 🚧 [     | I <b>I</b> |                                                                                                    | <b>61</b> 397 | <b>1</b>    | Franslate L | ogin           |        |                                        |               |             |
|--------------------------------------------|---------------------------|-----------------------------|---------|------------|-----------|--------------|------------|----------------------------------------------------------------------------------------------------|---------------|-------------|-------------|----------------|--------|----------------------------------------|---------------|-------------|
|                                            |                           |                             |         | D          | XMAF      | PS 2.6       | - QSC      | )/SWL                                                                                                    | real tir      | ne ma       | ps          |                |        |                                        |               |             |
| Map List Graph                             |                           | rope Africa                 |         |            |           |              |            |                                                                                                    | <b>~</b>      |             | rey line    | _              |        |                                        |               |             |
| LF - HF VHF & up                           | p 22                      | 00 m 600 m                  | 160 m 8 | 0 m 60 m 4 | 40 m 30 m | 20 m 17      | 7 m 15 m   | 12 m 10 n                                                                                                    | All bands     |             | nly DX-Clu  | ister          |        |                                        |               |             |
|                                            | PR                        | QR                          | RR      | AR         | BR        | CR           | DR         | ER                                                                                                    | FR            | GR          | HR          | IR 🗸           | JR     | KR                                     | LR            | MR<br>- حتے |
|                                            | PQ                        |                             | RQ      | <u>AQ</u>  | BQ        | <u>c</u> q 🗧 | Control of |                                                                                                    |               | GQ          | HQ          | IQ             | JQ .   | KQ                                     |               |             |
| NP OP                                      | PP                        | QP                          | RP      |            | BP        | EP           | -DP        | E A                                                                                                    | A STAN        |             | HP 🗣        | <sup>™</sup> , | JP     | Jer F                                  | R             | MP          |
| NO OO                                      | PO                        | 4 00                        | A BO    | <u>A0</u>  | BO        | A CONTRACTOR | 90         | 2 30 T                                                                                                    | FO            | GO          | HO          |                |        |                                        | , iL0         | g-MDrox     |
| NN ON                                      | RWOCI                     | 1 br                        | RN      |            | BN        | VAZRMER      | DN         | WAON                                                                                                    | TRI LA CAR    | GN          | HN          | N N            |        | - And                                  | and the       | MN C        |
| NM OM                                      |                           | ZRTO<br>JŪ                  | RM      | АМ         | ВМ        | WB6VÝH<br>CM | To-or      | KGOUS A                                                                                                    |               | GM          | НМ          | . IM           |        | RM =                                   | TLM T         | A TA        |
|                                            | BV1EL PL                  | QL                          | RL      | AL         | BL        | CL           | ALL AL     | (SWB + CARE + F                                                                                                    | FL            | GL          | , HL        |                |        | KL                                     | in the second | L           |
|                                            | DUSLAL PK                 | QK                          | RK      | AK         | BK        | CK           | DK         |                                                                                                    | -WP4HUH-      | GK<br>8P6NW | нк 💈        | Let 1          | JK     | KK A                                   | Cut           | МК          |
| La La                                      | R PJ                      | QJ                          |         | AJ         | BJ        | CJ           | DJ         | EL .                                                                                                    | HP3/NL8F      | den -       | HJ          | R.             | Hull C | - they are                             | 7             | MJ          |
| NI                                         | W R MY                    |                             | RI      | AI         | BL        | CI           | DI         | EI HC5                                                                                                    |               | H           | н           | Ш              | - The  |                                        | Ц             | МІ          |
| ин он                                      | I ARH                     | а Аран<br>Укаји             | BH      | AH         | BH        | СН           | ЮН         | EH                                                                                                    | AL.           | A AL        | НН          | IH             | Л      |                                        | 4             | МН          |
| NG OG                                      | PG                        | Q                           | RG      | AG         | BG        | EG .         | DG         | EG                                                                                                    |               | PU2         | KGO HG      | IG             | 1e 🖊   | ~~~~~~~~~~~~~~~~~~~~~~~~~~~~~~~~~~~~~~ | G             | MG          |
| NF OF                                      | PF                        |                             | REW     | AF         | BF        | CF           | DF         | EF                                                                                                    | CA2LQA        | LWIDXH      | HF          | F              | JF     | ~KF                                    | LF            | MF :        |
| NE OE                                      |                           | , ME                        | R.S.    | • AE       | BE        | CE           | DE         | EE                                                                                                    | CEGWUW        | GE          | HE          | IE             | JE     | KE                                     | LE            | ME          |
| QSO/SWL on<br>from 22:50z                  | 10m. 2019<br>to 23:50     |                             | RD      | AD         | BD        | CD           | DD         | ED                                                                                                    | N.            | GD 🕔        | ∽ HD        | ID             | JD     | KD                                     | LD            | MD          |
| HHV info 2015-<br>SFI=118 A=4 k<br>NC - UC | =1-Quiet                  | SHX=Qui                     |         | AC         | BC        | CC           | DC         | EC                                                                                                    | FC of         | e GC        | нс          | IC             | JC     | KC                                     | LC            | MC          |
| NB OB                                      | PB                        | QB                          | ERB     | AB         | BB        |              |            | Section of the section of the sectio |               | GB          | HB          | FIB<br>FIB     | JB     | KB                                     | LB            | MB          |
| F2 opening. Mos<br>TEP opening. Mo         | st recent Q<br>ost recent | SO at 23:49<br>QSO at 23:49 |         |            |           |              |            |                                                                                                    |               | GA          | HA          | IA             | JA     | KA                                     | LA            | 33          |
| www.dxmaps.com/spo                         | ts/map.php                | 1                           |         |            | -         | 1            | 1          | 1                                                                                                    | 1             | 1           | 1           | 1              | 1      |                                        | I             |             |

### Using www.reversebeacon.net

- Great for post-contest analysis
- Plot signal strengths
- Raw data files can be downloaded / analyzed
  - Millions of spots archived

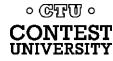

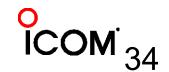

### www.reversebeacon.net

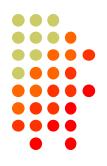

| REVERSE BEACON NETW                                                                                                    | ORK .                                                                  | allsign lookup:                                                                 |
|----------------------------------------------------------------------------------------------------|------------------------------------------------------------------------|---------------------------------------------------------------------------------|
| lcome main dx spots skimmers downloads about                                                                                                    | contact us                                                             |                                                                                 |
| Velcome to the reverse beacon network!<br>ne Reverse Beacon Network is a revolutionary new idea. Inste<br>a network of stations listening to the bands and reporting will<br>you already know all this, skip directly to the main page. |                                                                        | <b>statistics:</b><br>we have 70 skimmers online<br>we have 115 visitors online |
|                                                                                                    |                                                                        | skimmers online:                                                                |
| band openings in near-real time on an animated map. You                                                                                                    | Check out our blog!                                                    | 9V1RM - 20m,15m,17m                                                             |
| So why should you care? Well, to begin with, you can see<br>band openings in near-real time on an animated map. You<br>can call a quick CQ, and see which reverse beacons hear<br>you, and how strong you are. <b>Try It!</b>           | Check out our blog!<br>Aggregator 2.1 - new insight for<br>Skimmer ops |                                                                                 |

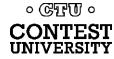

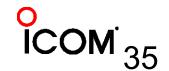

### www.reversebeacon.net main

| REVEF           | SE BEA               | CON         | NETWO     | DRK        |         |              | call                               |
|-----------------|----------------------|-------------|-----------|------------|---------|--------------|------------------------------------|
| elcome mai      | n dx spots skimm     | ners downlo | ads about | contact us |         |              |                                    |
| how/hide my     | last filters         |             |           |            |         |              | options:                           |
| no filter selec | ted, showing all spo | ts          |           |            | rows to | show: 50 💌   | show/hide                          |
| search spot b   | dx                   | frea        | cg/dx     | snr        | speed   | time         | news                               |
| W4AX            | НВ9ТРТ               | 10115.5     | •         | 6 dB       | 19 wpm  | 0945z 02 Apr | RBN blog: stay tuned!              |
| EA4TX           | 🖬 НВЭТРТ             | 10115.5     | CQ        | 8 dB       | 19 wpm  | 0945z 02 Apr | we have 67 skimmers online         |
| IK3STG          | 🖸 НВЭТРТ             | 10115.5     | CQ        | 17 dB      | 20 wpm  | 0945z 02 Apr | we have 147 visitors online        |
| K8ND            | VE1ZZ                | 1823.5      | CQ        | 28 dB      | 19 wpm  | 0945z 02 Apr | skimmers online:                   |
| W3OA            | VE1ZZ                | 1823.5      | CQ        | 21 dB      | 19 wpm  | 0945z 02 Apr | 9V1RM - 10m,17m,12m,15m            |
| к1ттт           | VE1ZZ                | 1823.5      | CQ        | 35 dB      | 19 wpm  | 0945z 02 Apr | AB1HL - 20m,30m,40m,17m            |
| WZ7I            | VE1ZZ                | 1823.5      | CQ        | 36 dB      | 20 wpm  | 0945z 02 Apr | DJ9IE - 40m<br>DK1MAX -            |
| KB9AMG          | VE1ZZ                | 1823.5      | CQ        | 14 dB      | 19 wpm  | 0945z 02 Apr | DK8NE - 6m                         |
| RZ3DVP          | MS5RAI               | 10117.5     | CQ        | 12 dB      | 28 wpm  | 0945z 02 Apr | DK9IP -<br>20m,30m,40m,17m,12m,15m |
|                 |                      |             |           |            |         |              | DLOLBS -                           |

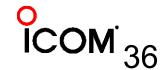

0 CTU 0

**CONTEST** UNIVERSITY

## Where was I heard?

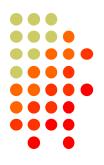

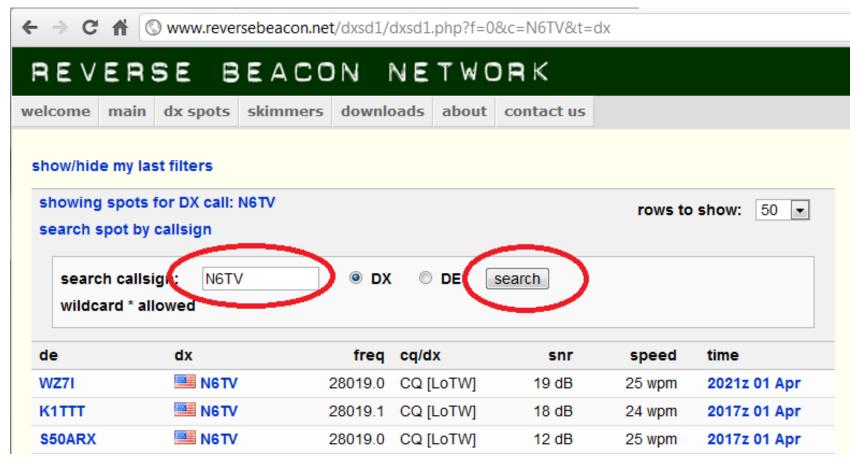

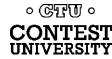

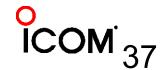

## Plot spots on a map

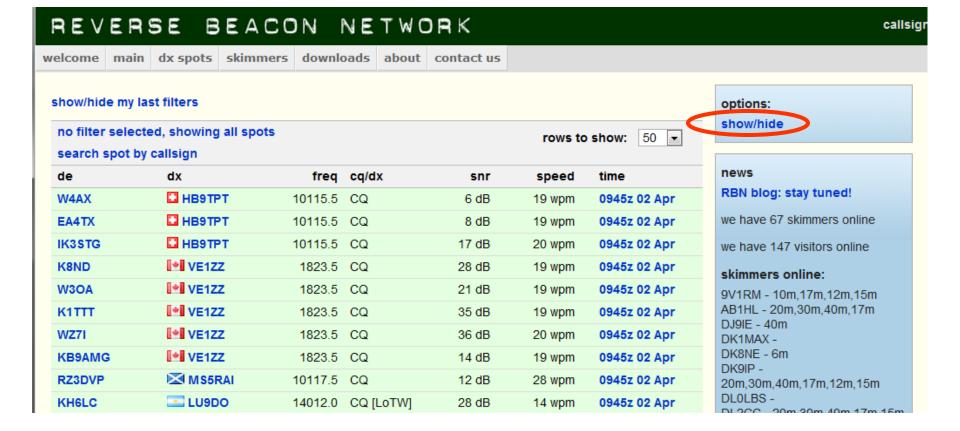

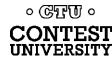

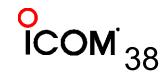

# Which bands are open at my QTH?

#### REVERSE BEACON NETWORK

welcome main dx spots skimmers downloads about contact us

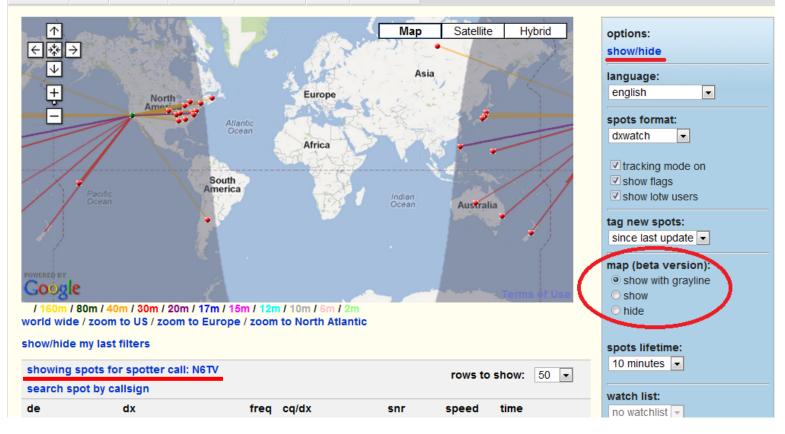

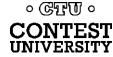

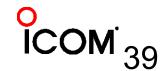

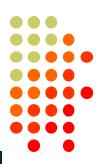

callsign

## **Spots analysis tool**

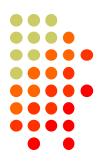

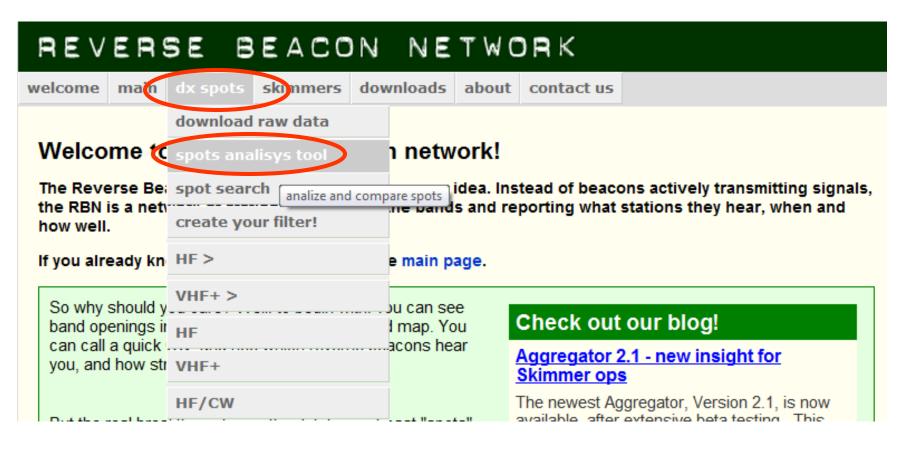

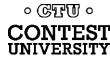

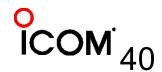

## Pick a Date, a Skimmer, add callsigns to compare

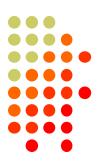

| 1. Select a comparison date |  |  |  |  |  |
|-----------------------------|--|--|--|--|--|
| 10/01/2011 MM/DD/YY         |  |  |  |  |  |
|                             |  |  |  |  |  |
| 2. Select a Reverse Beacon  |  |  |  |  |  |
| Europe                      |  |  |  |  |  |
| ▼ North America             |  |  |  |  |  |
|                             |  |  |  |  |  |
| AA4VV 354 spots             |  |  |  |  |  |
| KITTT 5518 spots            |  |  |  |  |  |
| K3MM 6926 spots             |  |  |  |  |  |
| C KOND 3751 spots           |  |  |  |  |  |
| KA9SWE 657 spots            |  |  |  |  |  |
| KB9AMG 181 spots            |  |  |  |  |  |
| KCOVKN 877 spots            |  |  |  |  |  |
|                             |  |  |  |  |  |

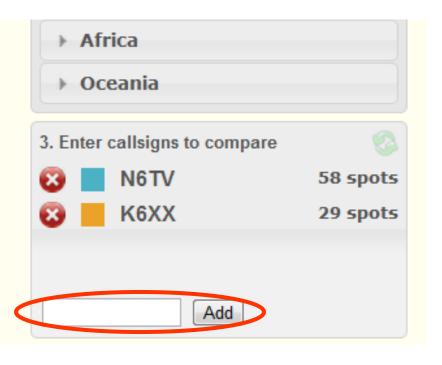

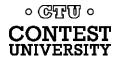

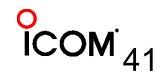

## And the winner is ... K6XX!

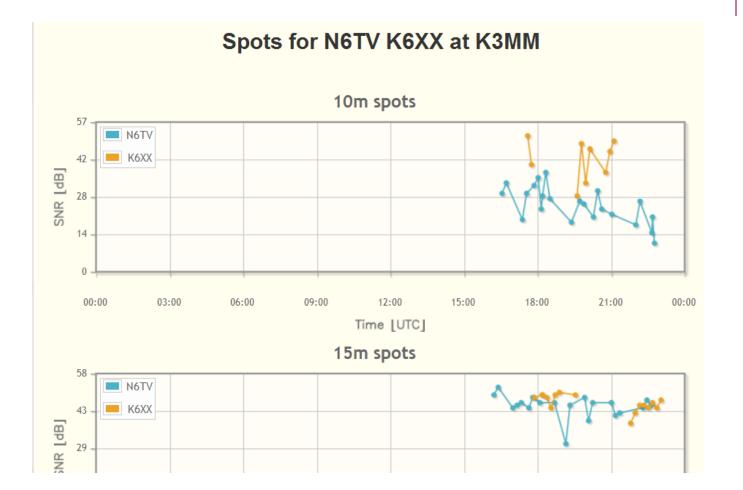

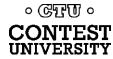

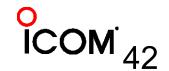

Dayton 2015

## Raw data downloads

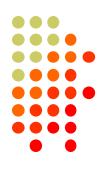

| download raw data         Raw data dd       spots analisys tool         Data from the RBN       spot search       1 analysis.         Simply use the interneme.       create your filter!       tracts you want. The zipped files can be downloaded by a single click.         In the filename.       HF >       y viewed by opening in Excel. Note, however, that on busy days the mit. For example, on Saturday, during the 2010 ARRL DX CW contest, e Microsoft Access or other data tools to examine and manipulate the nks.         the only thing that       VHF+ >       that you share your ideas for analyzing them, as well as any results, it on our RBN blog. Of course, you will retain full rights for any other keep in touch with us.         Note on the year, a       HF/SSB       ee available data. You can also use the controls below.         VHF+/SSB       VHF+/SSB       z0120201.zip         January       1.8/3.5/7MHz       20120201.zip         01       Wedm       1018/24MHz       20120202.zip         03       Friday       1089KBytes       20120203.zip                                                                                                    | REVERS               | SE BEACON            | NETWORK                                                               |   |
|----------------------------------------------------------------------------------------------------|----------------------|----------------------|-----------------------------------------------------------------------|---|
| Raw data dC       spots analisys tool         Data from the RBN       spot search       1 analysis.         Simply use the intern the filename.       create your filter!       tracts you want. The zipped files can be downloaded by a single click         HF >       y viewed by opening in Excel. Note, however, that on busy days the mit. For example, on Saturday, during the 2010 ARRL DX CW contest, e Microsoft Access or other data tools to examine and manipulate the hks.         The only thing that will daily data set, c       HF         HF       stat you share your ideas for analyzing them, as well as any results, it on our RBN blog. Of course, you will retain full rights for any other keep in touch with us.         HF/CW       HF/CW         WHF+/SSB       ee available data. You can also use the controls below.         VIFF+/CW       1.8/3.5/7MHz         January       1.8/3.5/7MHz         O1       Wedre         01       Wedre         01       Wedre         02       Thurst         03       Friday         03       Friday                                                                                                    | velcome main         | dx spots skimmers do | wnloads about contact us                                              |   |
| Data from the RBN       spot search       1 analysis.         Simply use the intern the filename.       create your filter!       tracts you want. The zipped files can be downloaded by a single click.         The data files therm mount of data will he RBN produced III daily data set, c       HF >       y viewed by opening in Excel. Note, however, that on busy days the mit. For example, on Saturday, during the 2010 ARRL DX CW contest, e Microsoft Access or other data tools to examine and manipulate the nks.         The only thing that vith the RBN commutation.       VHF+       that you share your ideas for analyzing them, as well as any results, it on our RBN blog. Of course, you will retain full rights for any other keep in touch with us.         Click on the year, a       HF/CW       ee available data. You can also use the controls below.         VHF+/SSB       1.8/3.5/7MHz       20120201.zip         01       Wedne       10/18/24MHz       20120202.zip         03       Friday       1089KBytes       20120203.zip                                                                                                    |                      | download raw data    |                                                                       |   |
| Simply use the interiment in the filename.       create your filter!       tracts you want. The zipped files can be downloaded by a single click in the filename.         The data files ther mount of data will be RBN produced all daily data set, c       HF + >       mit. For example, on Saturday, during the 2010 ARRL DX CW contest, e Microsoft Access or other data tools to examine and manipulate the nks.         The only thing that vith the RBN communication. Please       VHF+       sthat you share your ideas for analyzing them, as well as any results, it on our RBN blog. Of course, you will retain full rights for any other keep in touch with us.         Click on the year, a       HF/CW       ee available data. You can also use the controls below.         VHF+/SSB       1.8/3.5/7MHz         January       1.8/3.5/7MHz         01       Wedne         02       Thurse         03       Friday                                                                                                    | Raw data do          | spots analisys tool  |                                                                       |   |
| Import the filename.       HF >         The data files them mount of data will a files them mount of data will a files them mount of data will an e RBN produced ull daily data set, c       VHF+ >         The only thing that with the RBN commuter the RBN commuter | Data from the RBN    | spot search          | d analysis.                                                           |   |
| HF >       viewed by opening in Excel. Note, however, that on busy days the mit. For example, on Saturday, during the 2010 ARRL DX CW contest, e Microsoft Access or other data tools to examine and manipulate the nks.         the only thing that vith the RBN compublication. Please       VHF+       that you share your ideas for analyzing them, as well as any results, it on our RBN blog. Of course, you will retain full rights for any other keep in touch with us.         click on the year, a       HF/SSB       ee available data. You can also use the controls below.         VHF+/SSB       VHF+/SSB         January       1.8/3.5/7MHz         01       Wedm         02       Thurse         03       Friday         03       Friday                                                                                                    |                      | create your filter!  | tracts you want. The zipped files can be downloaded by a single click |   |
| Imount of data wile       VHF+ >       nit. For example, on Saturday, during the 2010 ARRL DX CW contest, e Microsoft Access or other data tools to examine and manipulate the nks.         The only thing that with the RBN compublication. Please       VHF+       that you share your ideas for analyzing them, as well as any results, it on our RBN blog. Of course, you will retain full rights for any other keep in touch with us.         Click on the year, a       HF/CW       ee available data. You can also use the controls below.         VHF+/SSB       ee available data. You can also use the controls below.         VIF+/SSB       1.8/3.5/7MHz         January       1.8/3.5/7MHz         01       Wedne         02       Thurse         10/18/24MHz       20120201.zip         03       Friday                                                                                                    |                      |                      |                                                                       |   |
| he RBN produced<br>ull daily data set, c       HF       e Microsoft Access or other data tools to examine and manipulate the<br>nks.         he only thing that<br>vith the RBN communication. Please<br>ublication. Please<br>Click on the year, a       VHF+       s that you share your ideas for analyzing them, as well as any results,<br>it on our RBN blog. Of course, you will retain full rights for any other<br>keep in touch with us.         collapse all month<br>vO12       VHF+/CW       ee available data. You can also use the controls below.         vHF+/SSB       1.8/3.5/7MHz         January<br>01       VHF+/SB         02       Thurse<br>10/18/24MHz         03       Friday                                                                                                    |                      |                      |                                                                       |   |
| With the RBN compublication. Please       VHF+       that you share your ideas for analyzing them, as well as any results, it on our RBN blog. Of course, you will retain full rights for any other keep in touch with us.         Click on the year, a       HF/SSB       ee available data. You can also use the controls below.         Collapse all month       VHF+/CW       VHF+/SSB         January       1.8/3.5/7MHz       1.8/3.5/7MHz         February       1.4/21/28MHz       20120201.zip         01       Wedne       10/18/24MHz       20120202.zip         03       Friday       1089KBytes       20120203.zip                                                                                                    | the RBN produced     |                      | e Microsoft Access or other data tools to examine and manipulate the  |   |
| with the RBN commutation. Please       HF/CW       it on our RBN blog. Of course, you will retain full rights for any other keep in touch with us.         click on the year, a       HF/SSB       ee available data. You can also use the controls below.         collapse all month       VHF+/CW       vHF+/SSB         January       1.8/3.5/7MHz         February       14/21/28MHz       20120201.zip         01       Wedne       10/18/24MHz       20120202.zip         03       Friday       1089KBytes       20120203.zip                                                                                                    |                      |                      |                                                                       |   |
| Aublication. Please HF/CW   keep in touch with us. ee available data. You can also use the controls below. collapse all month VHF+/CW VHF+/SSB January 1.8/3.5/7MHz February 01 Wedne 14/21/28MHz 20120201.zip 02 Thurse 10/18/24MHz 20120202.zip 03 Friday 1089KBytes 20120203.zip                                                                                                    |                      |                      |                                                                       |   |
| VHF+/CW   V012 VHF+/SSB   January 1.8/3.5/7MHz   February 1.8/3.5/7MHz   01 Wedne   14/21/28MHz 20120201.zip   02 Thurse   10/18/24MHz 20120202.zip   03 Fridav                                                                                                    | publication. Please  | HF/CW                |                                                                       |   |
| VHF+/SSB       January     1.8/3.5/7MHz       February     1.8/3.5/7MHz       01     Wedne       02     Thurse       03     Friday       1089KBytes     20120203.zip                                                                                                    | Click on the year, a | HF/SSB               | ee available data. You can also use the controls below.               |   |
| January     1.8/3.5/7MHz       February     1.8/3.5/7MHz       01     Wedne       02     Thurst       03     Friday       10/18/24MHz     20120202.zip                                                                                                    | collapse all month   | VHF+/CW              |                                                                       |   |
| February         14/21/28MHz         20120201.zip           01         Wedne         10/18/24MHz         20120202.zip           02         Thurse         1089KBytes         20120203.zip                                                                                                    | 2012                 | VHF+/SSB             |                                                                       |   |
| 01     Wedne     14/21/28MHz     20120201.zip       02     Thurse     10/18/24MHz     20120202.zip       03     Eridav     1089KBytes     20120203.zip                                                                                                    | January              | 1.8/3.5/7MHz         |                                                                       |   |
| 02 Thurst 10/18/24MHz 20120202.zip                                                                                                    |                      | 14/21/28MHz          | 20120201 zip                                                          |   |
| 03 Friday 1089KBytes 20120203 zip                                                                                                    |                      |                      |                                                                       |   |
| Dayton 2015                                                                                                    |                      |                      | 20120203.zip                                                          |   |
|                                                                                                    | ERSITY               |                      | Dayton 2015                                                           | L |

### Raw data is text file, Comma Separated Values

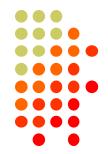

callsign,de\_pfx,de\_cont,freq,band,dx,dx\_pfx,dx\_cont,mode,db,date,speed,tx\_mode
JE1SGH,JA,AS,28032.6,10m,K6UW,K,NA,CQ,29,2014-02-15 00:00:00,32,CW
XV4Y,3W,AS,14041.1,20m,PT5T,PY,SA,CQ,22,2014-02-15 00:00:00,28,CW
XV4Y,3W,AS,14021,20m,PX2F,PY,SA,CQ,23,2014-02-15 00:00:00,23,CW
NC7J,K,NA,28005.5,10m,N2IC,K,NA,CQ,11,2014-02-15 00:00:00,33,CW

#### Total World-Wide RBN CW spots, CQ WW:

2012: 3,163,126 (18.3 spots per second)

- 2013: 5,743,545 (33.2 spots per second) up 81.5%
- 2014: 6,200,340 (35.9 spots per second) up 8.0%

#### ARRL DX CW:

2013: 3,937,108 (82,023 spots per hour)

2014: 4,146,399 (86,383 spots per hour) - up 5.3%

2015: 5,537,017 (115,354 spots per hour) – up 33.5%

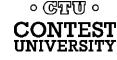

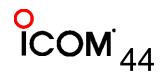

## What's the Average CW Speed?

- 2013 CQ WW CW:
- 2014 CQ WW CW:
- 2014 ARRL DX CW:
- 2015 ARRL DX CW:

30.6 WPM 30.8 WPM 29.6 WPM 30.1 WPM

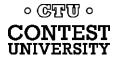

## How can I help?

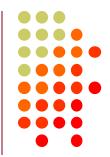

- Set up an SDR, feed Skimmer Spots to the RBN, using the Aggregator program
  - More skimmers needed in Asia/Africa/South America
- Call a bit off frequency (Win-test and N1MM both provide automatic randomization if desired)

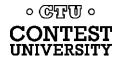

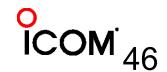

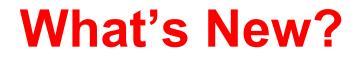

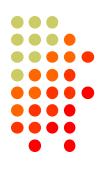

- NCDXF and other HF Beacons can be spotted on RBN
  - reversebeacon.blogspot.com/2014/02/ncdxfbeacon-spotting-redux.html
- RTTY Skimmer Server 1.0
- CW Skimmer 1.83
- Aggregator v4.0

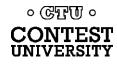

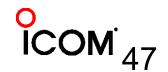

## For more information

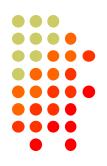

- http://www.reversebeacon.net
- http://www.dxmaps.com
- http://www.bcdxc.org/ve7cc/default.htm#download
- http://www.dxatlas.com/CwSkimmer
- http://www.dxatlas.com/SkimServer
- http://www.srl-llc.com/ (QS1R SDR)
- <u>http://microtelecom.it/perseus/</u> (Perseus SDR)
- <u>http://www.dxengineering.com/parts/ins-rf-pro-1b</u> (RF Pro-1B loop antenna)

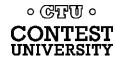

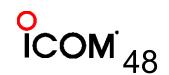

## For more information

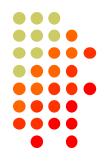

- <u>http://www.dxengineering.com/parts/dxe-arah3-</u>
   <u>1p</u> (Active Broadband Dipole antenna)
- http://www.pvrc.org/~n4zr/rbn.pdf
- <u>http://reversebeacon.blogspot.com/2013/12/a-new-tutorial-on-using-rbn.html</u>
- http://reversebeacon.blogspot.com
- http://www.ve7cc.net/
- http://www.qrz.com/db/n6tv

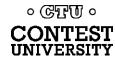

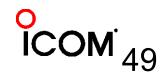

## **Questions?**

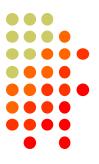

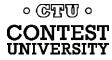

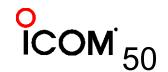

Dayton 2015